# **رابط پخش فايل صوتي (Player Wave (**

این برد کوچک می تواند با گرفتن فرمان به صورت سریال UART ، فایلهای صوتی با مشخصات زیر را از کارتهای حافظه **SD/MMC پخش كند.** 

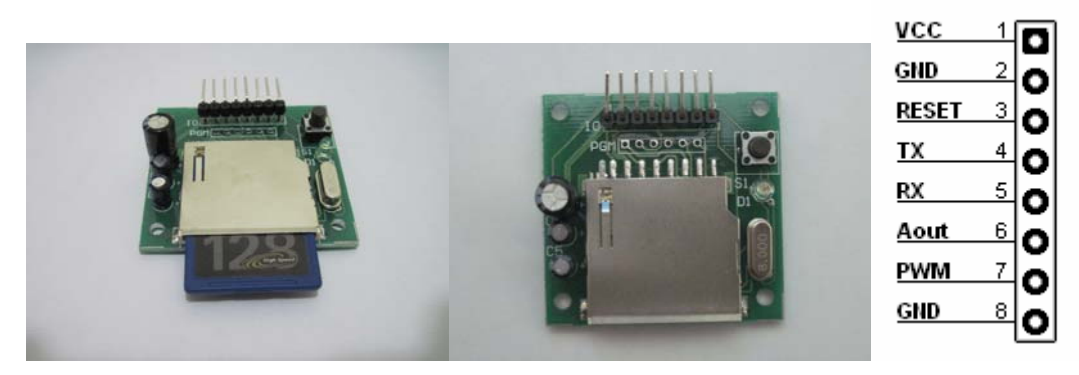

#### **مشخصات فايل**

**تعداد كانالها (Channels (: مونو (Mono ( تعداد بيتها(Resolution (: هشت بيتي (bit8- ( نرخ نمونه برداري (Rate Sample (: 8000 ، 11025 ، 16000 ، 22050 نمونه در ثانيه**  فرمت نام فایل : نام کوتاه (DOS8.3 که ۸ کاراکتر مربوط به نام وسه کاراکتر مربوط به پسوند می باشد.) نکته : چنانچه مایل به پخش فایل صوتی با مشخصاتی غیر از مشخصات فوق باشید ، باید با نرم افزار های تبدیل فرمت صوتی **(مانند Audio-Jet (فايل مربوط را به فرمت قابل پشتيباني تبديل كنيد.** 

### **مشخصات ارتباط سريال**

**نرخ باود : 9600 توازن : بدون توازن تعداد بيتهاي داده : 8 بيت تعداد بيتهاي پايان : 1 (به طور خلاصه ,1N9600,8, (**

**شرح اجزاي روي برد** 

**پين هدر IO (3V ~ 3.5V) برد تغذيه - GND و VCC RESET – ريست رابط ( صفر فعال)** 

**TX و RX – فرستنده و گيرنده سريال Aout – خروجي صوت آنالوگ ( p-Vp0.5 ( PWM – خروجي صوت به صورت PWM) %100 < .C.D < %0 (**

**پين هدر PGM - بدون استفاده** 

**ميكرو سوئيچ 1S**  برای تست برد قرار داده شده است . با یک بار فشردن آن در صورتی که فایلی به نام "Test.wave" و با مشخصات ذکر شده **روي كارت موجود باشد ، پخش مي شود . با يك بار ديگر فشردن ، پخش پايان مي يابد.** 

 **(D1) نمايشگر LED** در حالت عادی که فایلی در حال پخش نیست ، در صورتی که کارت حافظه موجود نباشد ، خاموش است . اگر کارت وجود **داشته باشد ، چشمك مي زند. در حالت پخش ، يكسره روشن است.** 

> **MMC/SD سوكت براي قرار دادن كارت حافظه .**

نکته ۱ : سازنده هیچگونه تعهدی در برابر استفاده نادرست از محصول (وصل نادرست تغذیه ، خروجیها و …) ندارد. **نكته 2 : كيفيت پخش صدا ، ارتباط مستقيم با كيفيت منبع تغذيه برد دارد.** 

# **پروتكل ارتباطي**

ارتباط کاملا اسکی می باشد. دستورات و پاسخ با '\$' شروع و به CR'\' r') ('r') با کد اسکی ODH) ) ختم می شوند. **فرمت دستور ارسالي به رابط**

**فرمت پاسخ دريافتي از رابط** 

'\$' | Cmd | ':' | Argument | '\r'

**'\$'** | **Res** | **':'** | **Description** | '\**r'** 

#### **دستورات**

**Cmd مي تواند يكي از مقادير زير باشد : 'H – 'پيغام Hello . آرگومان ندارد . براي تست وجود يا عدم وجود رابط ارسال مي شود. 'R – 'دستور Reset . آرگومان ندارد . براي ريست كردن رابط ارسال مي شود.**  'S' – شروع يخش . آرگومان آن (Argument) مسير و نام كامل فايل مي باشد . زير شاخه ها با '/' از هم جدا مي شوند . اگر **فايل در مسير ريشه (Dir Root (باشد ، فقط نام فايل ( با پشوند) بايد ارسال شود. مثلا:** 

**"\$S:Test.wav\r" "\$S:SUB1/Test.wav\r"**  دستور اول فایل Test.wav موجود در مسیر ریشه و دستور دوم فایل Test.wav موجود در فولدر SUB1 را پخش می کند. **نكته و يادآوري : كاراكتر 'r '\به تنهايي يك كاراكتر با كد اسكي DH0 است. 'E – 'پايان پخش . آرگومان ندارد.**  برسش اینکه آیا رابط در حال پخش است یا خیر . آرگومان ندارد . پاسخ رابط Y (بله) یا N (خیر) است. " 'P' – مکث در پخش (Pause). آرگومان ندارد. با هر بار فرستادن آن به رابط ، در صورت در حال پخش بودن ، پخش متوقف **مي شود و در صورت متوقف بودن ، پخش ادامه مي يابد. نكته : براي دستورات بدون آرگومان ، نيازي به ارسال ':' نيست.** 

### **پاسخها**

**Res مي تواند يكي مقادير زير باشد : 'H – 'پاسخ Hello . نشان دهنده وجود رابط است. 'K – 'موفقيت در انجام عمل خواسته شده . 'R – 'خطا در انجام عمل خواسته شده .**  حنانچه پخش فایل به دلیل پایان یافتن آن (نه به دلیل دریافت دستور پایان پخش از دستگاه متصل) پایان یابد . " - "E **'Y – 'پاسخ بله . Description ندارد. 'N – 'پاسخ خير. Description ندارد.** 

# **Description ها**

درواقع توضيحات ياسخ دريا فتي مي باشند. اگر ياسخي Description نداشته باشد ، كاراكتر ':' قبل از آن هم از رابط ارسال **نمي شود.** 

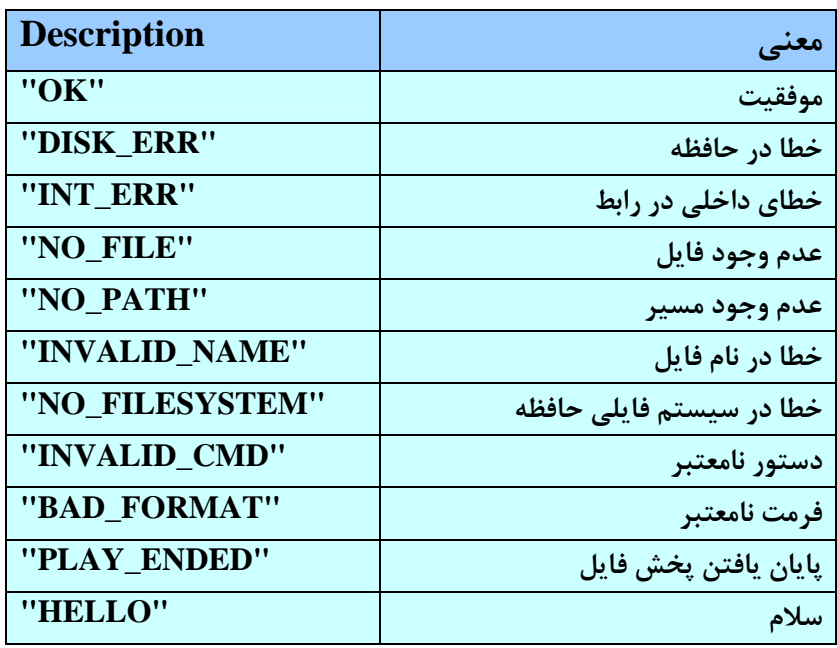

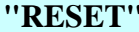

**ريست شدن رابط "RESET"**

**Amin.mosallaee@yahoo.com**